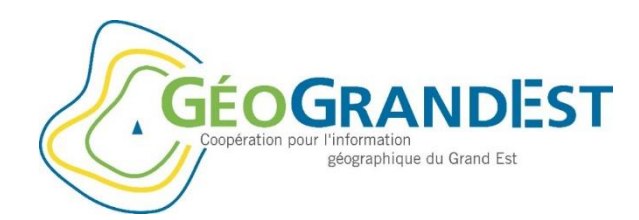

## **Un outil commun entre la Région et l'Etat pour les données géographiques**

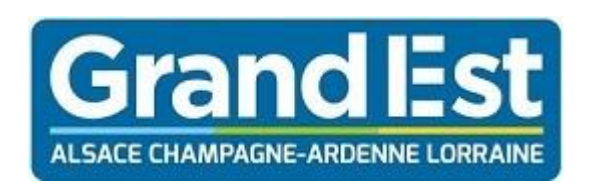

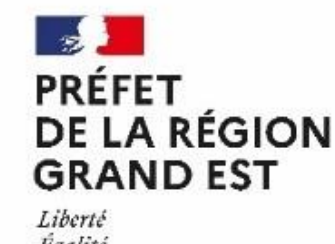

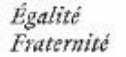

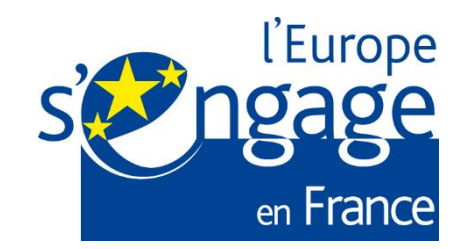

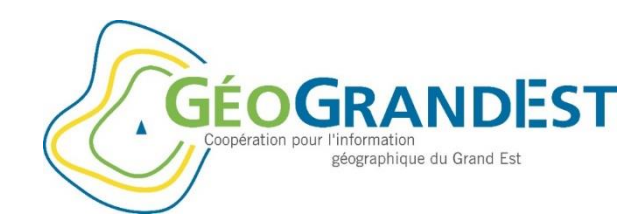

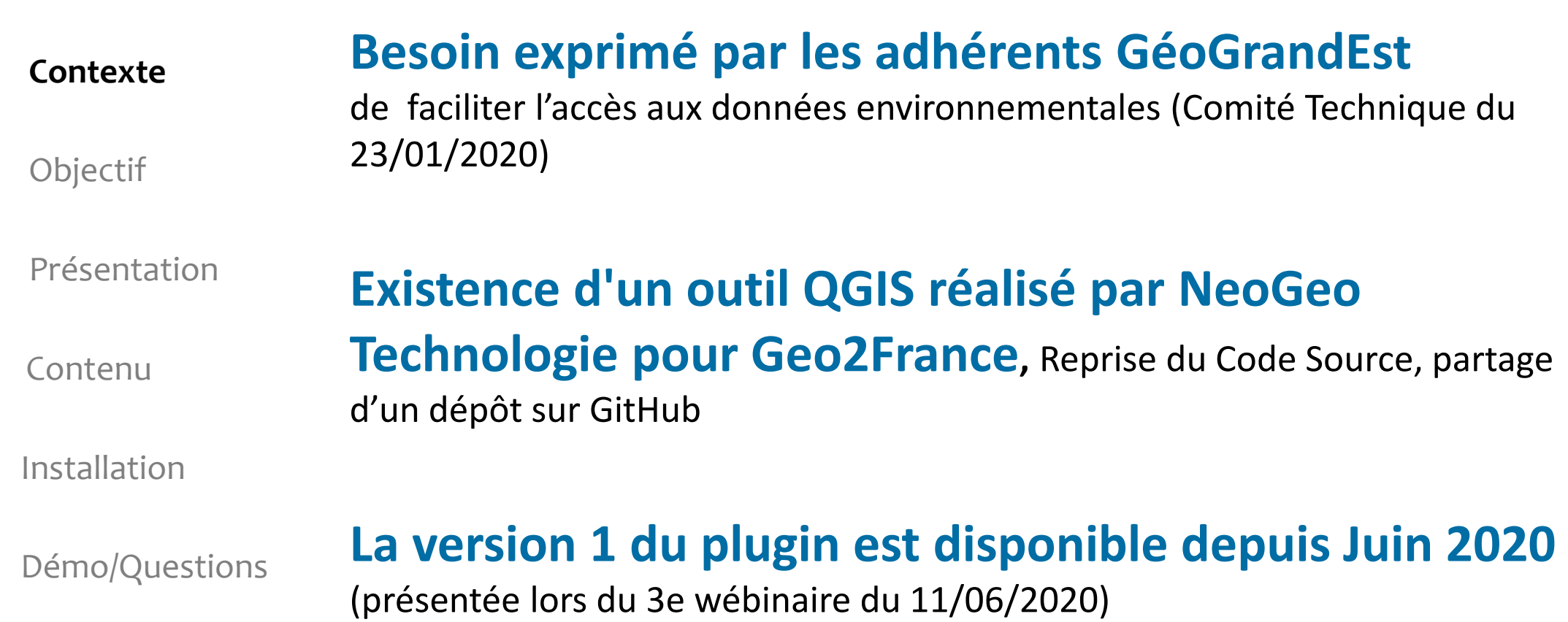

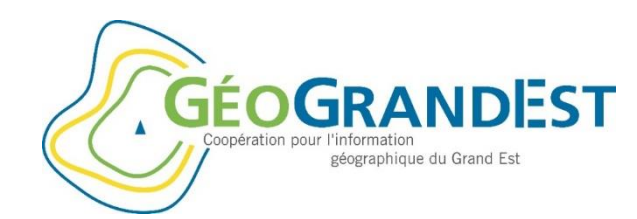

Contexte

## **Centraliser et organiser clairement les données**

**Faciliter l'accès et la réutilisation des informations**

#### **Objectif**

Présentation

Contenu

**Valoriser le patrimoine Data du Grand Est**

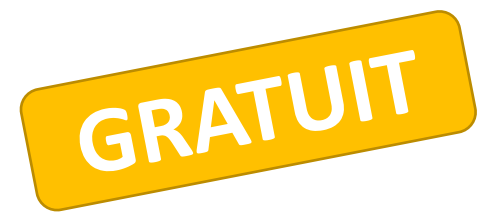

Installation

Démo/Questions

## **Un outil commun entre la Région et l'Etat**

Etroite collaboration entre la DREAL Grand Est et la Région Grand Est pour réunir les données dans un même outil

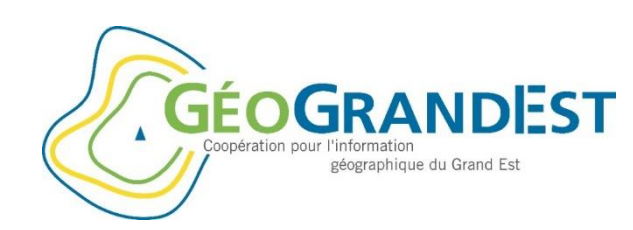

Contexte

**Objectif** 

#### **Présentation**

Contenu

Installation

Démo/Questions

## **Arborescence de données structurée**

en répertoire/sous-répertoire/couche afin de faciliter l'accès aux données

## **Couches prêtes à l'emploi pour les utilisateurs**

(pas de technique, pas nom de serveur ou de paramétrages)

## **+80 couches disponibles**,

provenant de différentes sources

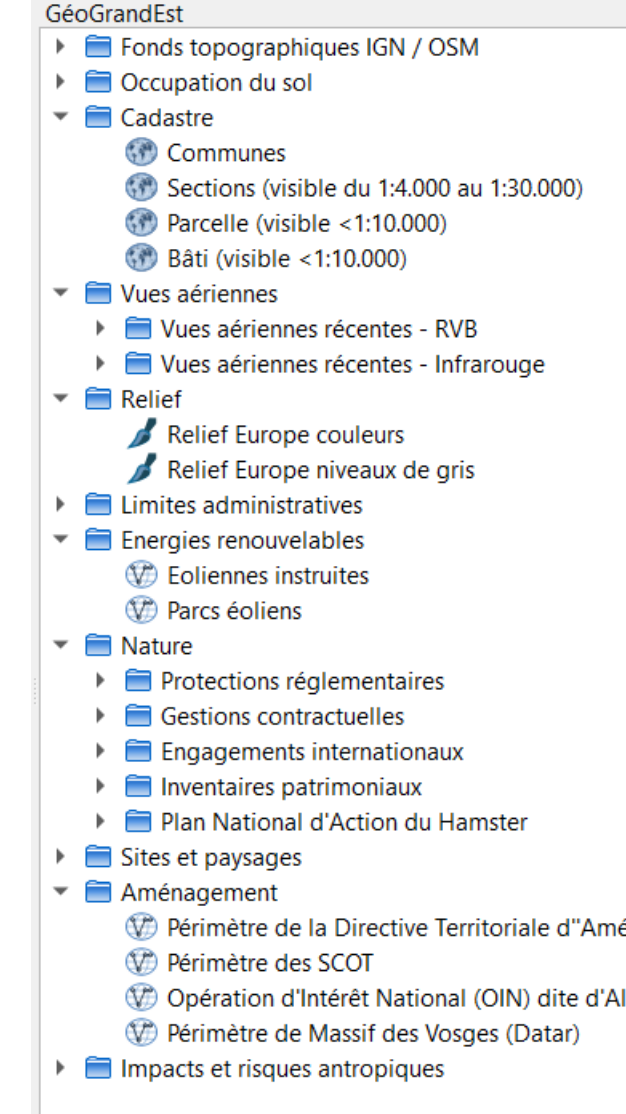

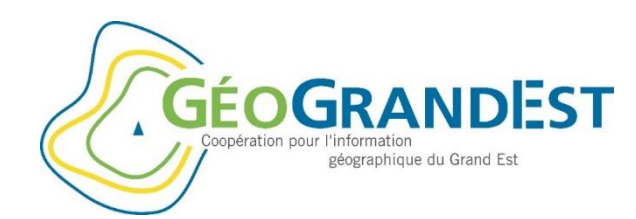

Contexte

**Objectif** 

Présentation

**Contenu**

Installation

Démo/Questions

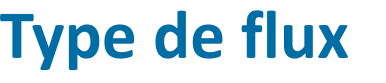

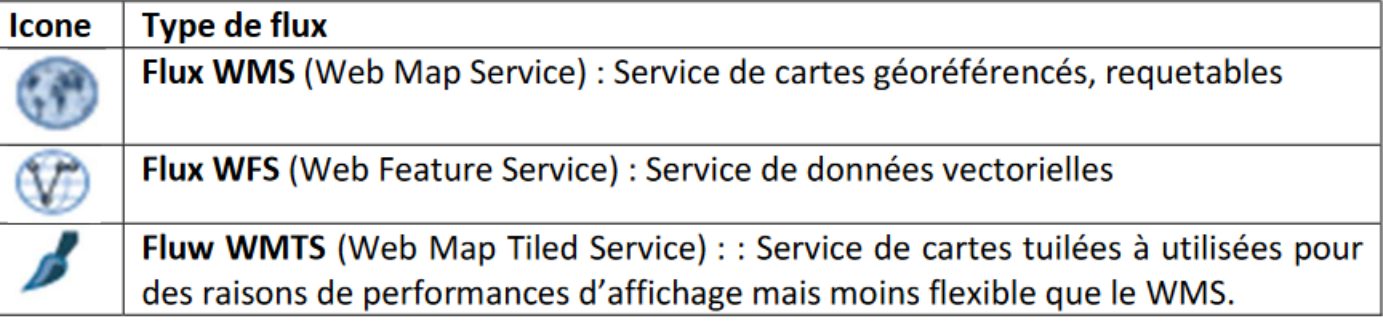

#### **Données disponibles**

Fond de plan, données de référence et données métiers (OSM, OCS, ortho, relief, Cadastre, limites administratives, données environnementales...

**Fonctionnalité Métadonnées** (clic-droit sur une couche du plugin) **Contenu évolutif** sur demande des utilisateurs

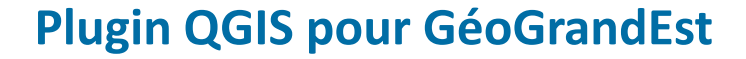

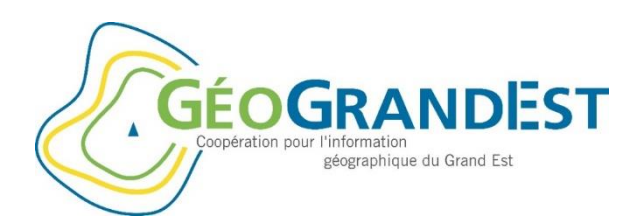

#### Reprojet sans<br>Projet Édite. Couche Préférences Contexte Vecteur Raster Base de données Internet Maillage **Q** Extensions | Toutes (560) × DERRY **Q** Géo  $\mathbf{G}$ **Console Python**  $Ctrl + Alt + P$ Toutes 课堂  $\mathbb{Z}$ MOS-Adeupa-CE GéoGrandEst Ceci est une extension principale, donc vous ne Couches 図図 **S** Installées GéoGrandEst pouvez pas la désinstaller **the Géoréférenceur GDAL** 《高海下行一幕》 Extension **Objectif**  $QBan(o)$ Non installées **GéoGrandEst CEOGRANDES** Vérificateur de géométrie Mises à jour dispon GéoGrandEst Plugin pour QGIS 3 fournissant un accès simple aux flux de géographiques WMS et **Invalides** WFS de GéoGrandEst et d'autres ressources géographiques utiles en région Grand Est. Présentation Installer depuis un ZIP Plugin for QGIS 3 providing simple access to WMS and WFS geographic flows from GeoGrandEst and other useful Paramètres geographic resources in the Grand Est region. Étiquettes geograndest, géograndest, geograndest, géograndest, grandest, grand est Contenu Plus d'infos Page d'accueil suivi des anomalies dépôt du code **Auteur** Neogeo Technologies **Version installée**  $0.9.1$ Version disponible 0.9.1 **Installation** Tout mettre à jou Réinstaller le plugin nstaller Fermer Aide Démo/Questions Installer

## **Depuis le dépôt principal d'extensions de Qgis**

## **Notice d'installation et d'utilisation**

[https://www.geograndest.fr/tools/plugin-qgis-geograndest/notice\\_plugin\\_Qgis\\_GGE.pdf](https://www.geograndest.fr/tools/plugin-qgis-geograndest/notice_plugin_Qgis_GGE.pdf)

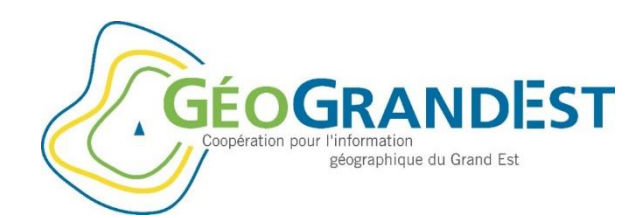

 $\hfill \square$   $\hfill \times$ 

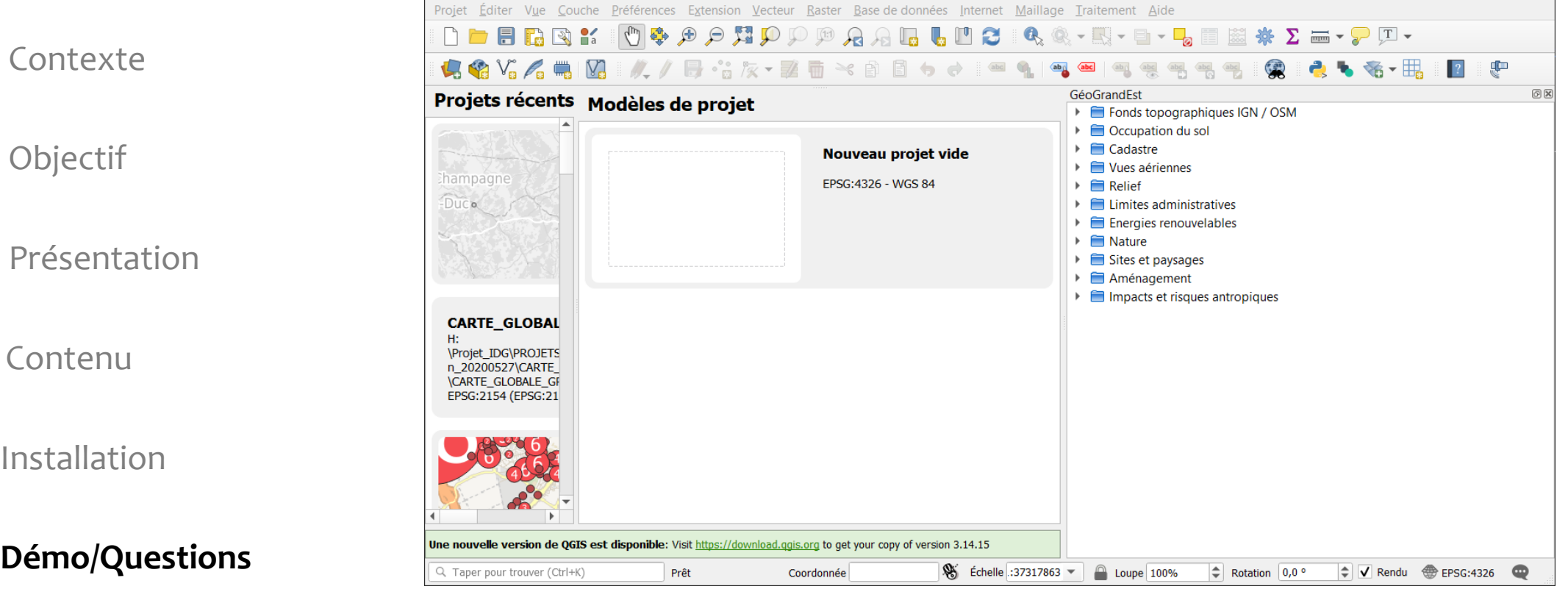

Projet sans titre - QGIS